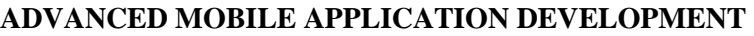

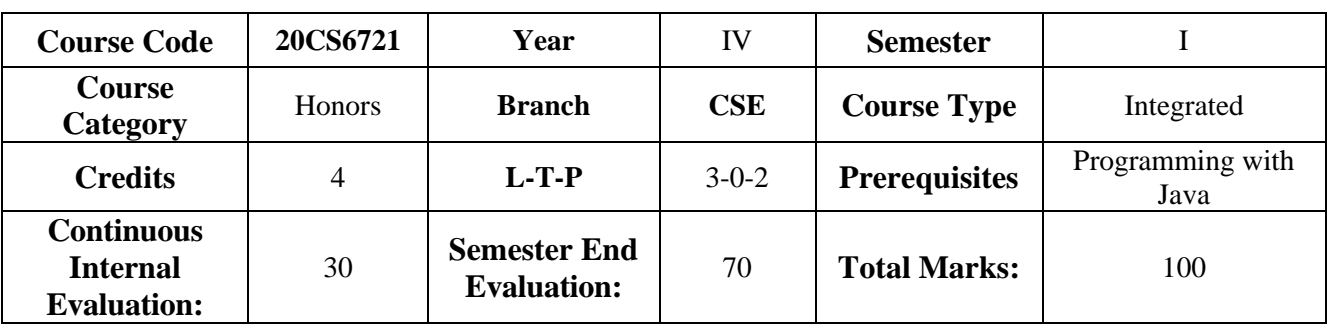

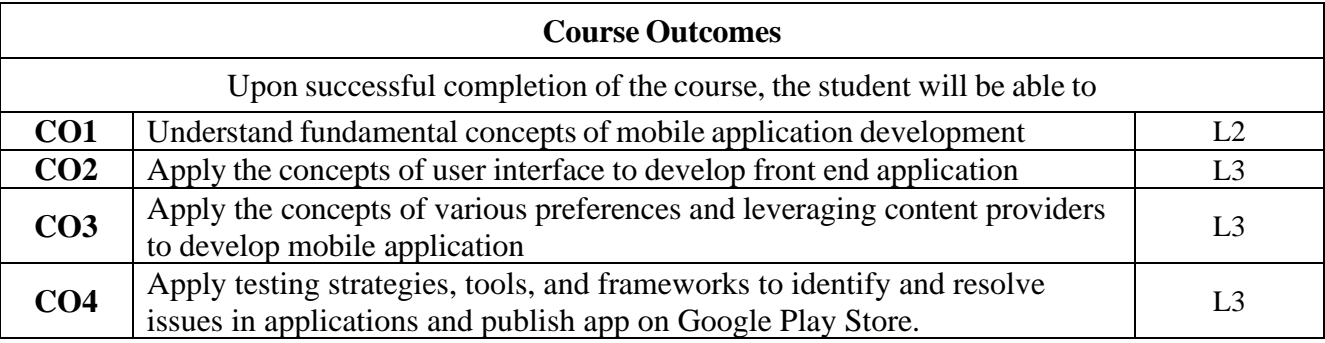

# **CO-PO Mapping**

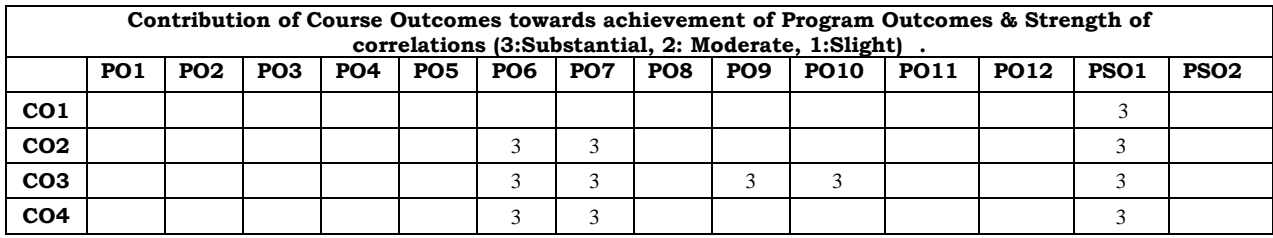

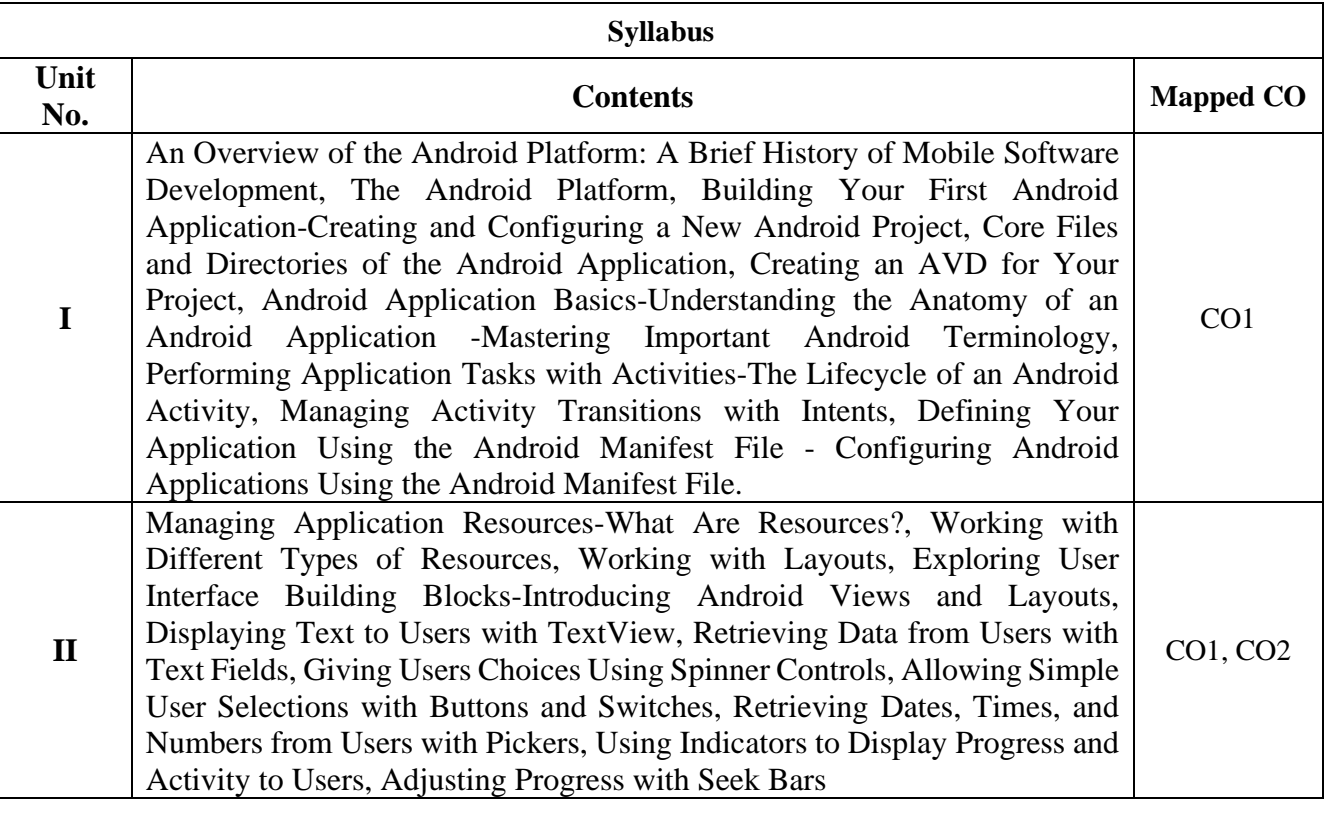

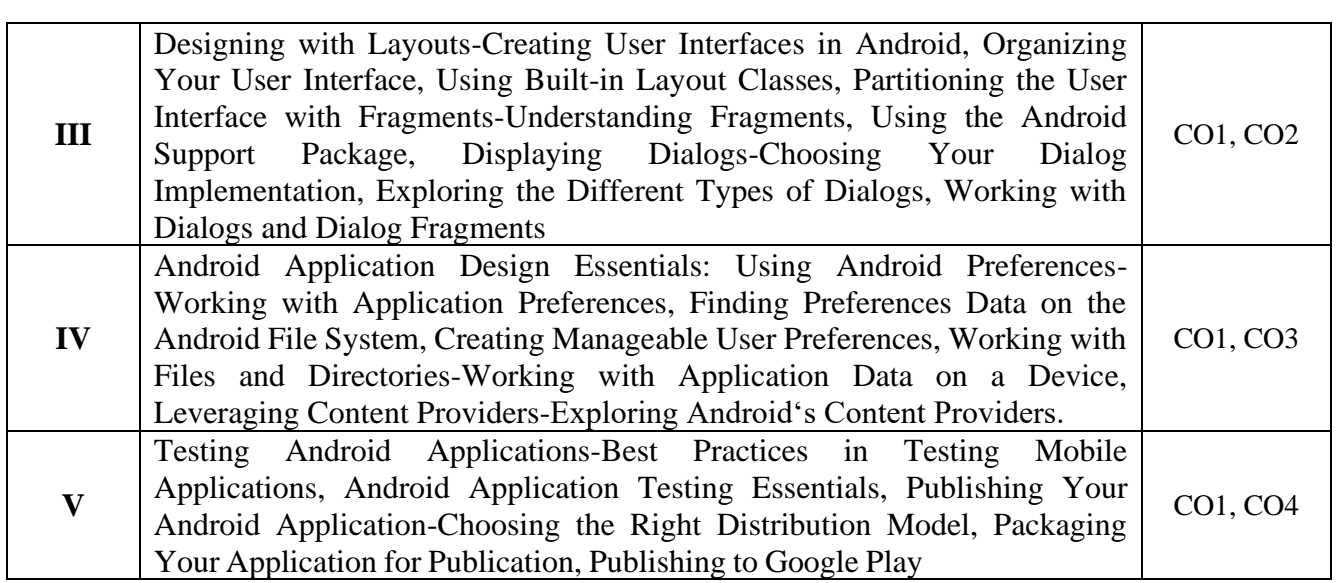

## **Learning Resources**

## **Text Book**

1. Introduction to Android Application Development by Joseph Annuzzi Jr., Lauren Darcey, and Shane Conde, 4th edition, Addison-Wesley.

# **References**

1. Android Database Best Practices (Android Deep Dive) by Adam Stroud,2016, Addison Wesley

2. Android Programming: Pushing the Limits, by Erik Hellman, 1st edition, 2013, Wiley

# **e-Resources and other Digital Material**

1. **Android Developer Fundamentals** [\(https://google-developer-training.github.io/android-developer](https://google-developer-training.github.io/android-developer-fundamentals-course-concepts/en/android-developer-fundamentals-course-concepts-en.pdf)[fundamentals-course-concepts/en/android-developer-fundamentals-course-concepts-en.pdf\)](https://google-developer-training.github.io/android-developer-fundamentals-course-concepts/en/android-developer-fundamentals-course-concepts-en.pdf)

2. **Android Developer Advanced** (https://google-developer-training.github.io/android-developeradvanced-course-concepts/android-developer-advanced-course-concepts.pdf)

# **Experiments:**

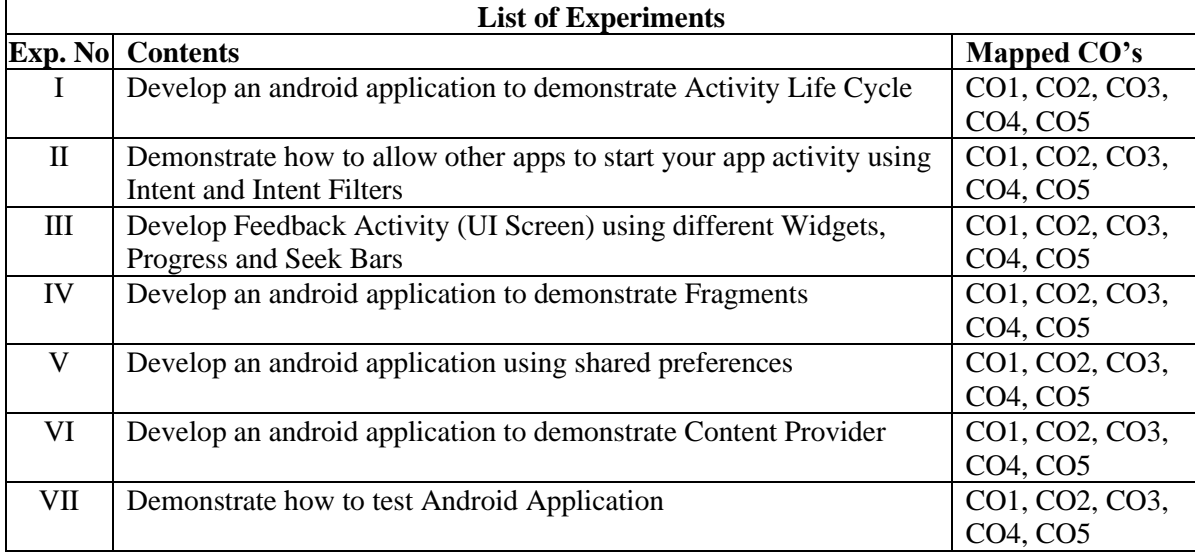

## **Learning Resources**

## **Text Book**

- 1. Android Programming Pushing the Limits by E Hellman, John Wiley & Sons Inc; 1st edition (20 December 2013).
- 2. Android Programming for Beginners Second Edition: Build in-depth, full-featured Android 9 Pie apps starting from zero programming experience by John Horton, 2nd Edition, Packt

## **References**

- 1. Head First Android Development 2e: A Brain-Friendly Guide by Dawn Griffiths, David Griffiths , 2017, O′Reilly; 2nd edition
- 2. The Busy Coder's Guide to Advanced Android Development by MR Mark L. Murphy, 2011, CommonsWare, LLC
- 3. Professional Android by Reto Meier, Ian Lake, 2018, Wrox; 4th edition.

# **e-Resources and other Digital Material**

- 1. **<https://codedost.com/get-started-android/android-programs/>**
- 2. <https://techvidvan.com/tutorials/learn-android/>
- 3. <https://o7planning.org/11007/android>